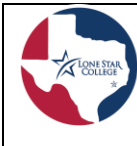

**Strategic Planning**<br>and Assessment

### **Frequently Asked Questions (FAQs) About Outcomes**

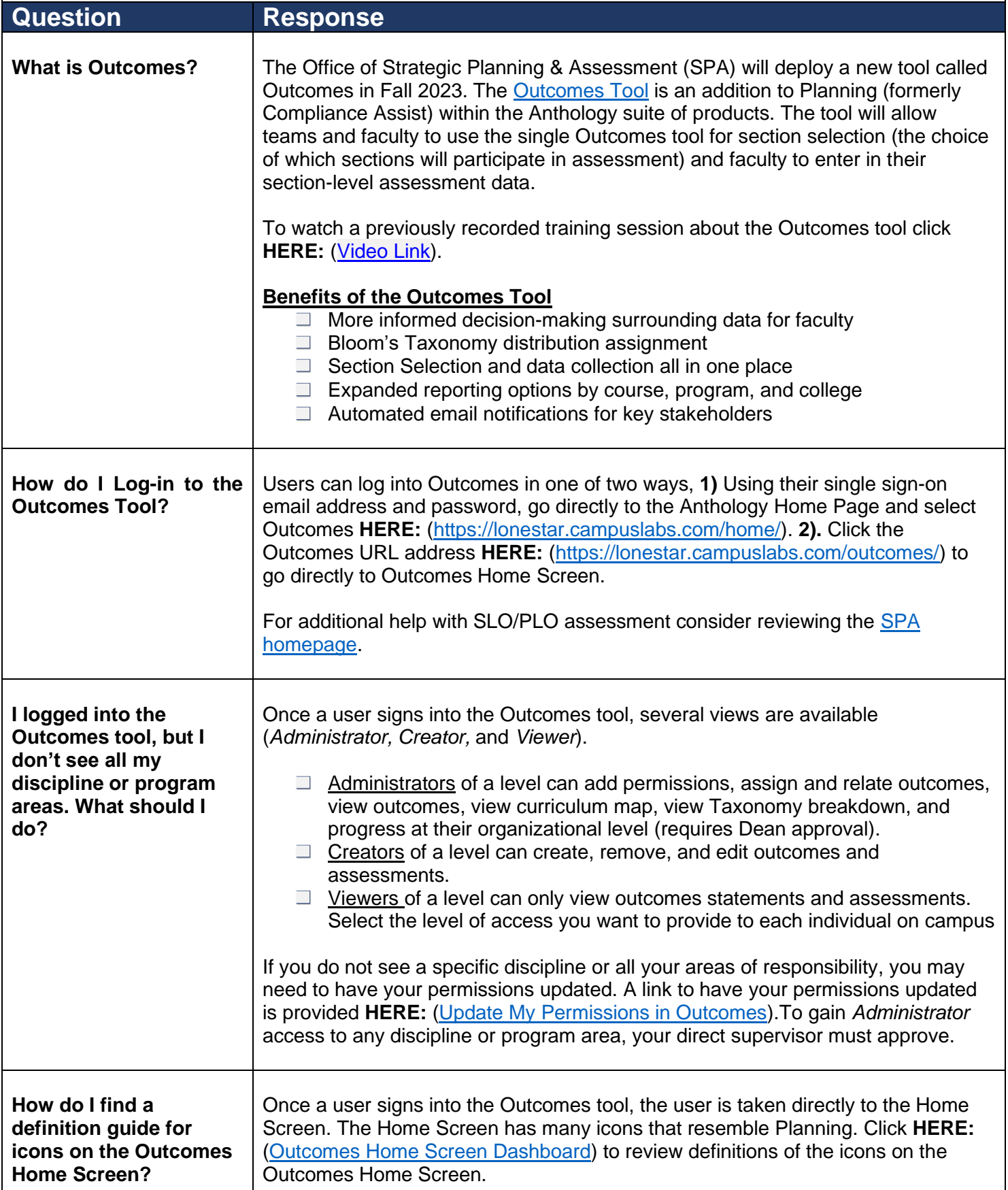

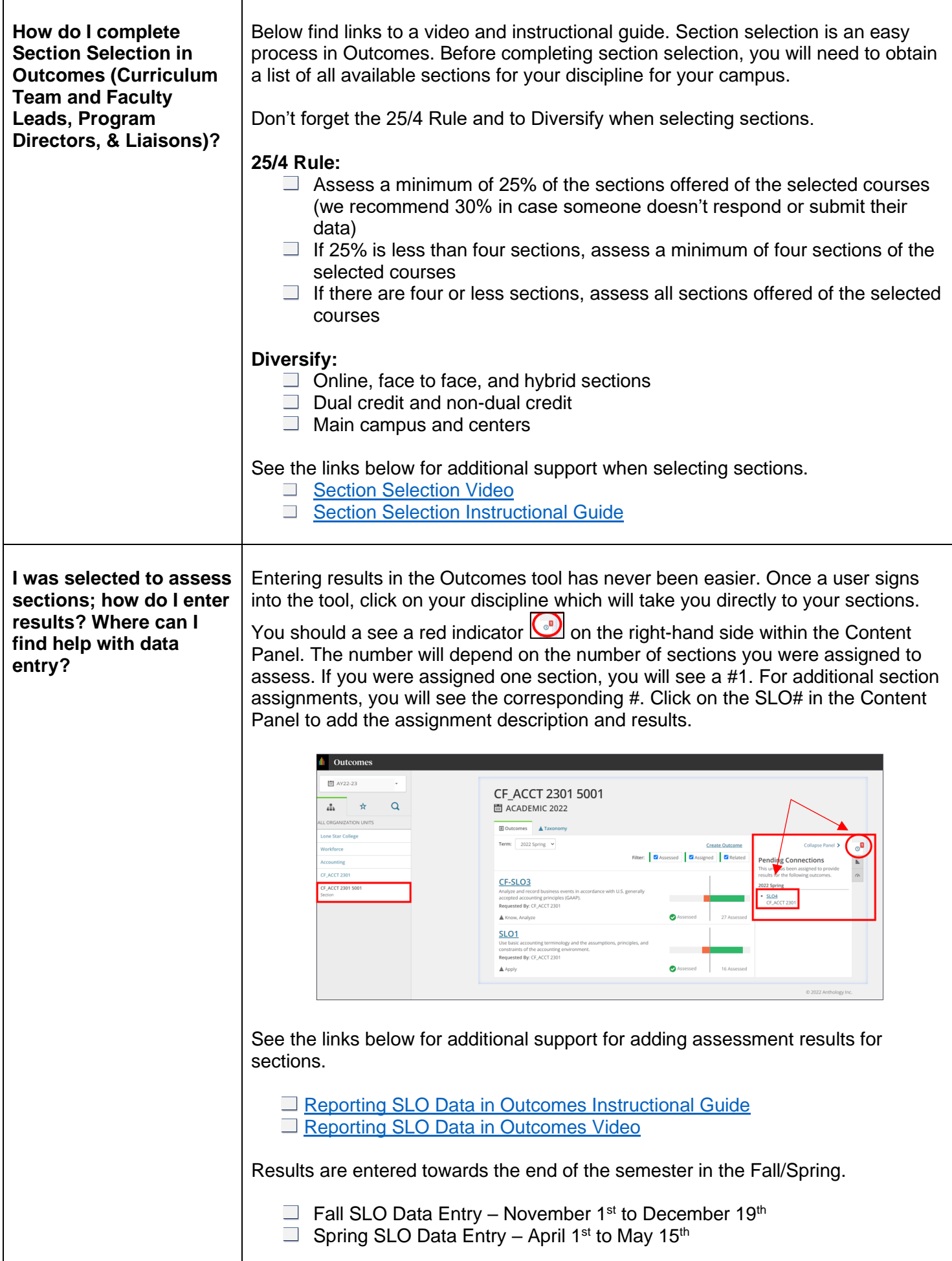

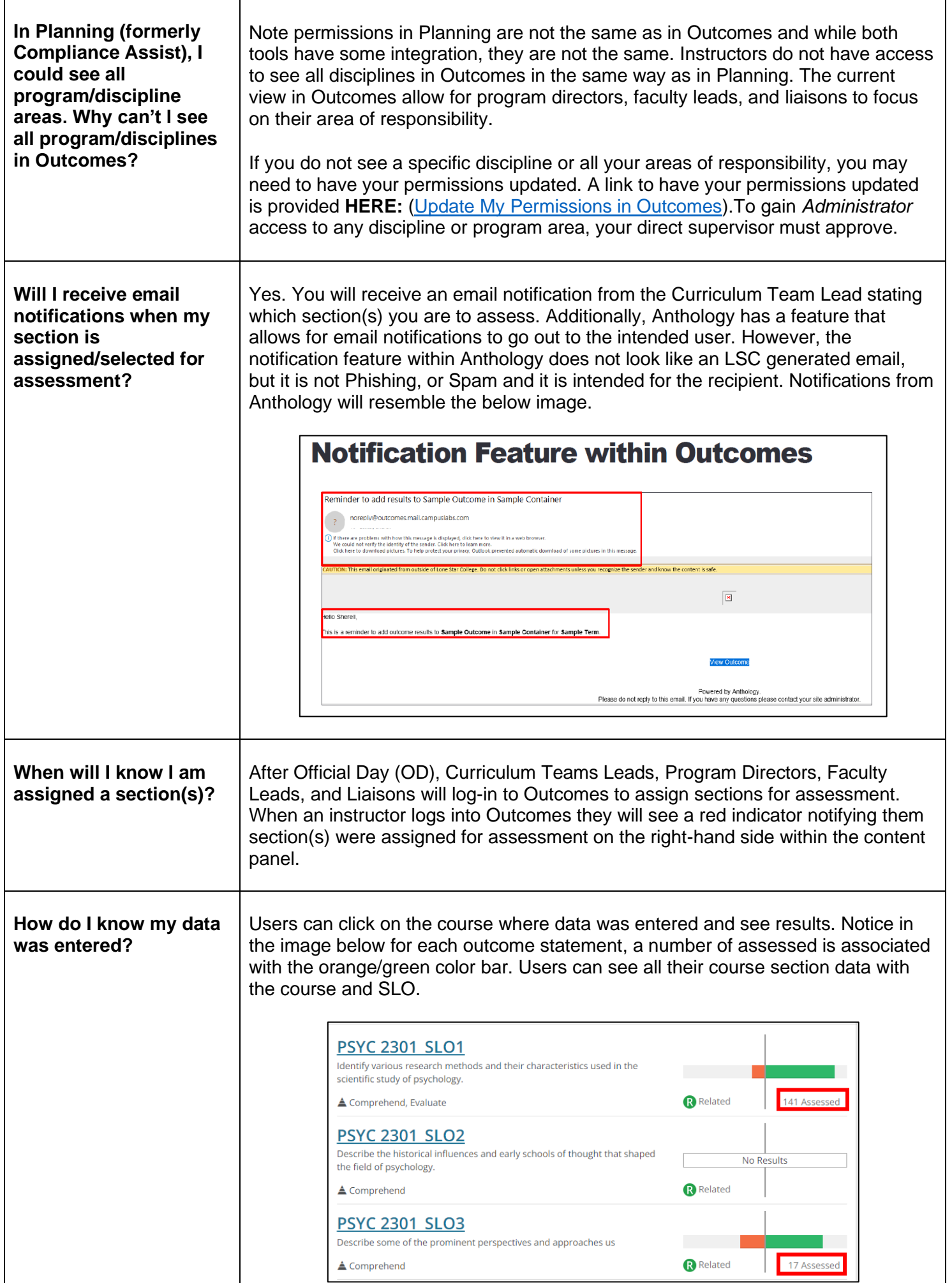

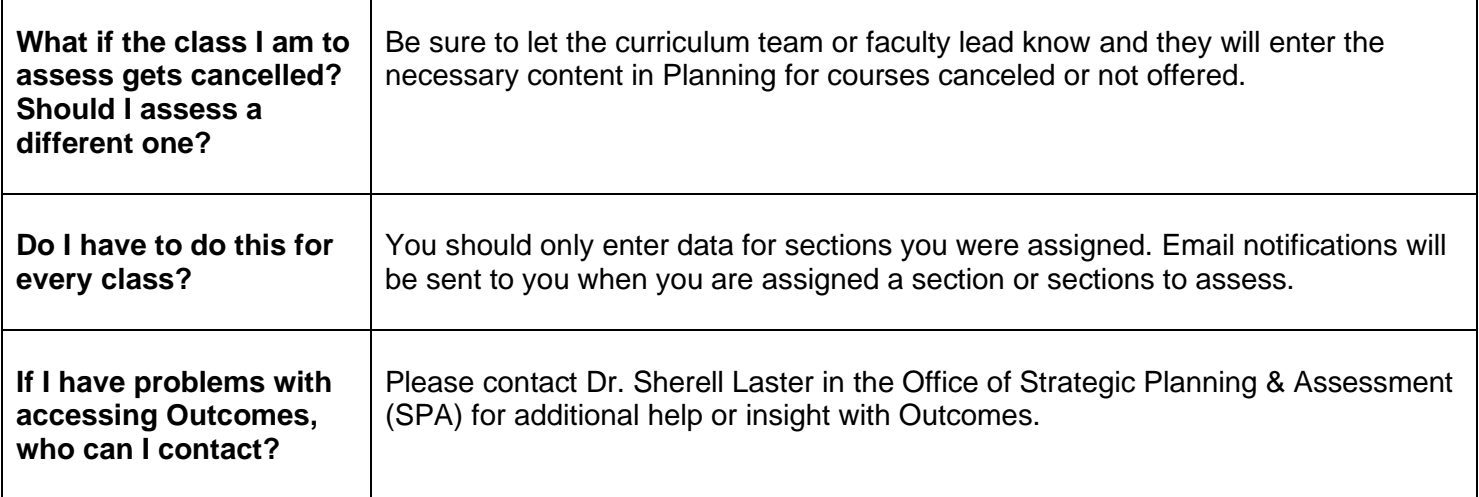

## **Chris Tkach, PhD Sherell Laster, Ed.D.**

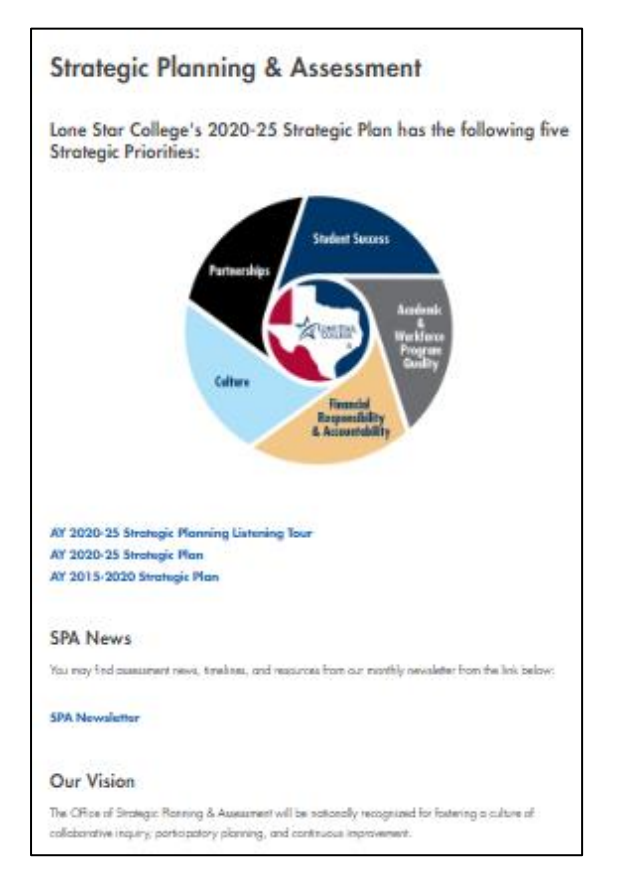

# **Executive Director, SPA Director, Institutional Effectiveness**

٦

### [SPA Homepage](https://www.lonestar.edu/SPA.htm) **[Institutional Effectiveness](https://www.lonestar.edu/institutional-effectiveness.htm)**

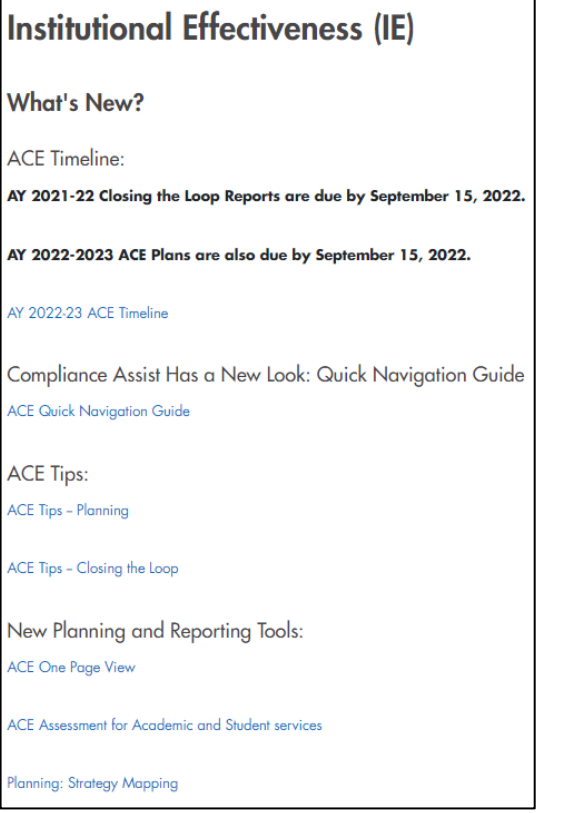